### **INTERNATIONAL ORGANISATION FOR STANDARDISATION ORGANISATION INTERNATIONALE DE NORMALISATION ISO/IEC JTC1/SC29/WG11 CODING OF MOVING PICTURES AND AUDIO**

#### **ISO/IEC JTC1/SC29/WG11 MPEG2016/M38649 May 2016, Geneva, CH**

**Source Telecom ParisTech Status For consideration at the 115th MPEG meeting Title Use of data scheme URL in DASH Author** Cyril Concolato, Jean Le Feuvre, Nassima Bouzakaria

## **1 Introduction**

During its 114<sup>th</sup> meeting, MPEG produced a TuC document on DASH (N15985). In this document, section 5 asks for "contributions on how to include Initialization Segments or parts of it in MPD". This contribution provides details on these aspects.

# **2 MPD Transformation**

### *2.1 Process*

We wrote an application that takes an MPD URL, fetches the MPD, parses it and changes the links to initialization segments with a URL using the data scheme and the base64 encoding. The principle is simple:

- traverse the MPD tree, propagate templated initialization segment URLs (if any) down the MPD levels (Period, AdaptationSet) to the Representation level (only for the first Period)
- resolve the template (if any) potentially using BaseURL elements (if any), download the resolved IS and add a SegmentTemplate element with a "data:" URL scheme whose content is the base64 encoded IS.

### *2.2 Examples*

We provide at a publicly available  $URL<sup>1</sup>$ , several MPD transformed using the above process. The original MPD were obtained from the DASH  $i$ s web site<sup>2</sup>. The transformed MPD refer to the original MPD by means of a BaseURL element pointing to the original location of that MPD. This is done so that the URLs for media segments remain valid after relocating the transformed MPD on our web site.

 $\overline{a}$ <sup>1</sup> [http://download.tsi.telecom-paristech.fr/gpac/DASH\\_CONFORMANCE/TelecomParisTech/base64/](http://download.tsi.telecom-paristech.fr/gpac/DASH_CONFORMANCE/TelecomParisTech/base64/)

<sup>&</sup>lt;sup>2</sup> <http://dashif.org/reference/players/javascript/nightly/dash.js/samples/dash-if-reference-player/index.html>

For example, the following MPD part:

```
<AdaptationSet startWithSAP="2" segmentAlignment="true" id="1" sar="1:1" 
mimeType="video/mp4" >
      <InbandEventStream schemeIdUri="tag:rdmedia.bbc.co.uk,2014:events/ballposition" 
value="1"/>
      <Role schemeIdUri="urn:mpeg:dash:role:2011" value="main"/>
      <BaseURL>avc3-events/</BaseURL>
      <SegmentTemplate startNumber="1" timescale="1000" duration="3840" 
media="$RepresentationID$/$Number%06d$.m4s" initialization="$RepresentationID$/IS.mp4"
/>
      <Representation id="960x540p50" codecs="avc3.64001f" height="540" width="960" 
frameRate="50" scanType="progressive" bandwidth="2814440" />
…
      <Representation id="192x108p6_25" codecs="avc3.42c015" height="108" width="192" 
frameRate="25/4" scanType="progressive" bandwidth="31368" />
</AdaptationSet>
```
was modified to move the templated  $\omega$  initialization attribute from the AdaptationSet/SegmentTemplate element to each Representation/SegmentTemplate element:

```
<AdaptationSet id="1" segmentAlignment="true" sar="1:1" mimeType="video/mp4" 
startWithSAP="2" maxPlayoutRate="1">
    <InbandEventStream schemeIdUri="tag:rdmedia.bbc.co.uk,2014:events/ballposition" 
value="1"/>
   <Role schemeIdUri="urn:mpeg:dash:role:2011" value="main"/>
   <BaseURL>avc3-events/</BaseURL>
                       media="$RepresentationID$/$Number%06d$.m4s" timescale="1000"
duration="3840" startNumber="1"/><br>
<Representation id="960x540p50"
                                      bandwidth="2814440" width="960" height="540"
frameRate="50/0" codecs="avc3.64001f" maxPlayoutRate="1" scanType="progressive">
    <SegmentTemplate 
initialization="data:video/mp4;base64,AAAAHGZ0eXBpc282AAAAAWF2YzFpc29tZGFzaAAAAldtb292
...AAAAAAAAAAAAAAAQc3RjbwAAAAAAAAAA"/>
    </Representation>
...
   <Representation id="192x108p6_25" bandwidth="31368" width="192" height="108" 
frameRate="25/0" codecs="avc3.42c015" maxPlayoutRate="1" scanType="progressive">
    <SegmentTemplate 
initialization="data:video/mp4;base64,AAAAHGZ0eXBpc282AAAAAWF2YzFpc29tZGFzaAAAAlNtb292
...AAAAAAAAABBzdHNjAAAAAAAAAAAAAAAUc3RzegAAAAAAAAAAAAAAAAAAABBzdGNvAAAAAAAAAAA="/>
    </Representation>
   </AdaptationSet>
```
### *2.3 Playback*

We implemented support for the data-scheme in IS URLs in MP4Client (GPAC's player). The MPD provided in the link above can be played successfully with MP4Client.

*Note: to effectively assess the benefits of this approach and reproduce the gains indicated in the TuC, the modified MPDs need to be hosted on the same servers as the original MPDs (and media segments).*

## **3 Proposal**

We propose to modify the definition of HTTP-URL as follows: replace

### **HTTP-URL**

URL with a fixed scheme of "http" or "https"

With

#### **HTTP-URL**

URL with a fixed scheme of "http" or "https" or conforming to RFC 2397

For backward compatibility reason, it is furthermore needed to advertise the usage of data URL scheme. We propose to add an EssentialProperty at the MPD level with the following schemeID (table 22a):

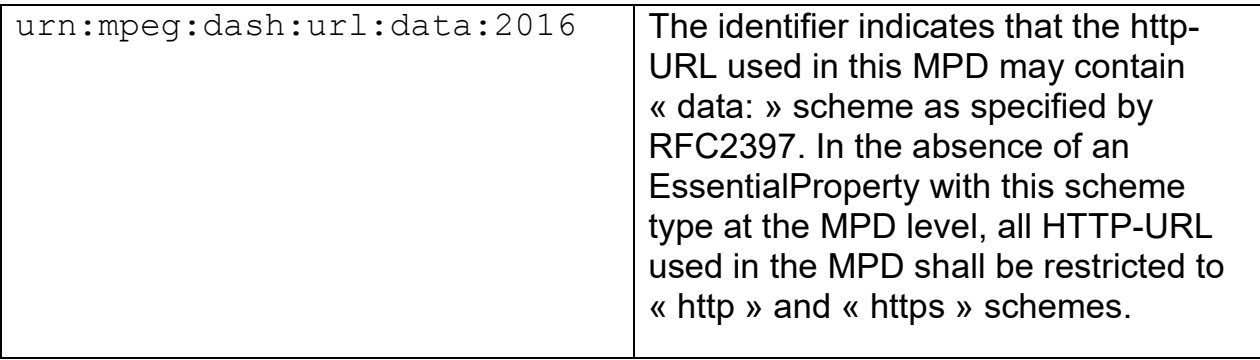

# **4 Conclusion**

Based on the results exposed in the TuC and on the above experiment, we recommend MPEG to adopt the proposal in a new DASH amendment.